*presented by*

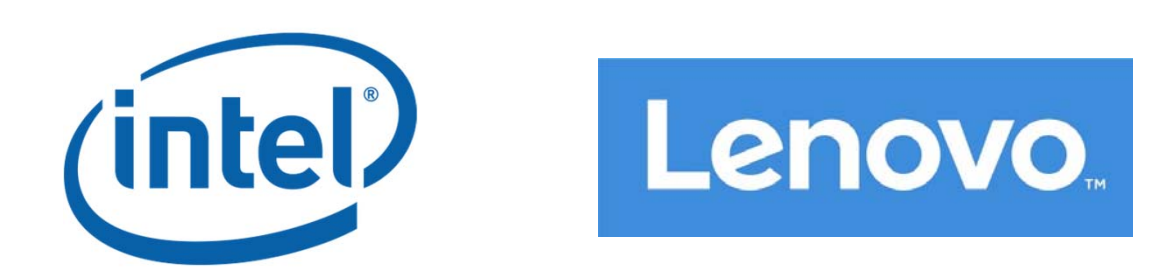

### **Redfish Host Interface : UEFI and OS Implications**

#### **Spring 2019 UEFI Plugfest ‐ April 8‐12, 2019** Mike Rothman, John Leung (Intel) Samer El‐Haj‐Mahmoud (Lenovo)

## **Agenda**

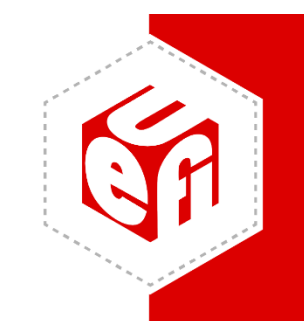

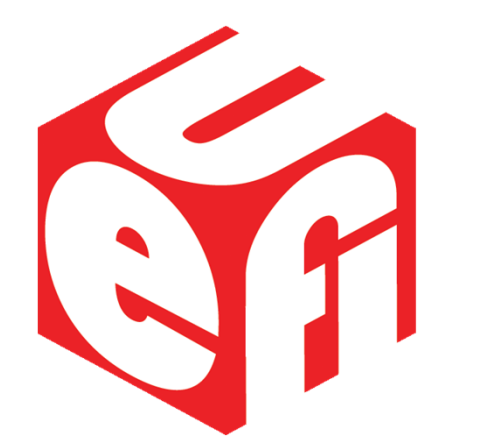

- Introduction
- New UEFI Redfish Interfaces
- Redfish Host Interface
- •• OS Support / Demo
- Summary and Q&A

## **What is Redfish™ ?**

- •• A DMTF industry standard<sup>1</sup>
- •RESTful interface for managing IT Infrastructure
- •Built on modern tool‐chain (HTTPs/TLS, REST, JSON, OData)
- $\bullet$  Schema‐backed, human readable JSON output (including json‐ schema, OpenAPI)

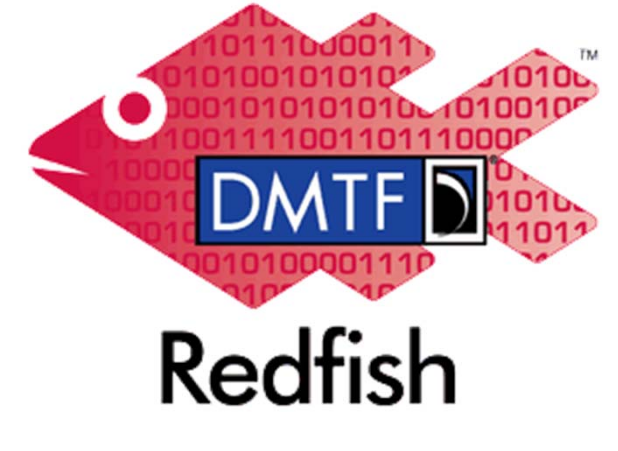

1dmtf.org, redfish.dmtf.org

## **New Redfish UEFI Interfaces**

- EFI REST EX Protocol
- EFI REST EX Servicing Binding Protocol
- EFI Redfish Discover Protocol
- EFI REST JSON Structure Protocol
- REST Style format in HII Question and Formset

### **UEFI Redfish Roadmap**

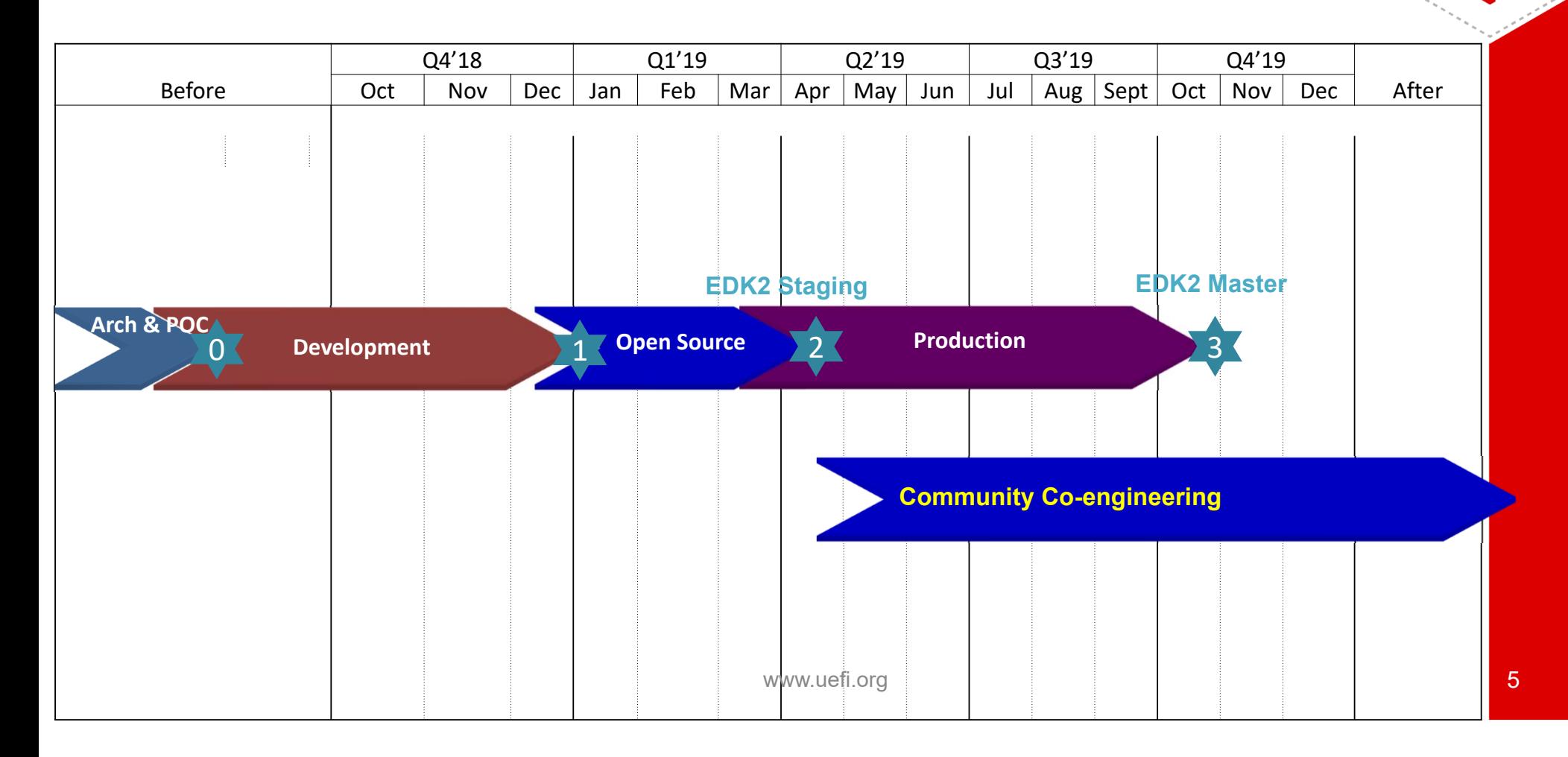

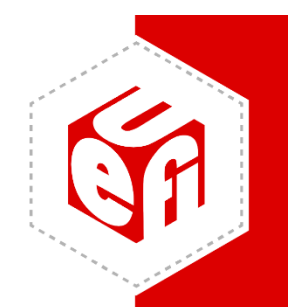

## **Open Source Feature Scope**

- •Support of EFI REST EX (Service Binding) Protocol
- •Support of REST Style format in HII Question and Form set
- •• DSP0266 (Redfish API), DSP0270 (Redfish Host Interface) compliance
- • UEFI Redfish Configuration Framework
	- •Redfish ConfigHandler Protocol
	- $\bullet$ Redfish Credential Protocol
- • Redfish schema support (Bios, AttributeRegistry, ComputerSystem, BootOption)
- • Sample Redfish Configurable Items
	- •iSCSI Keywords
	- $\bullet$ BootOrder/BootNext variables

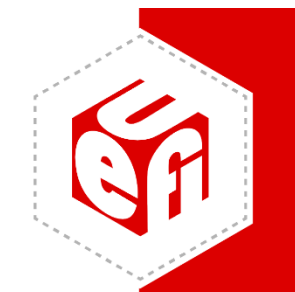

# **UEFI Redfish Open Source code**

- EDK Staging area
	- (will post once UEFI 2.8 published)
	- –https://github.com/tianocore/edk2‐staging
	- – $-$  New "UEFI\_Redfish" branch
- Call for feedback and contributions
	- – EDK2 community and e‐mail lists https://github.com/tianocore/tianocore.github.io/wiki /Mailing‐Lists

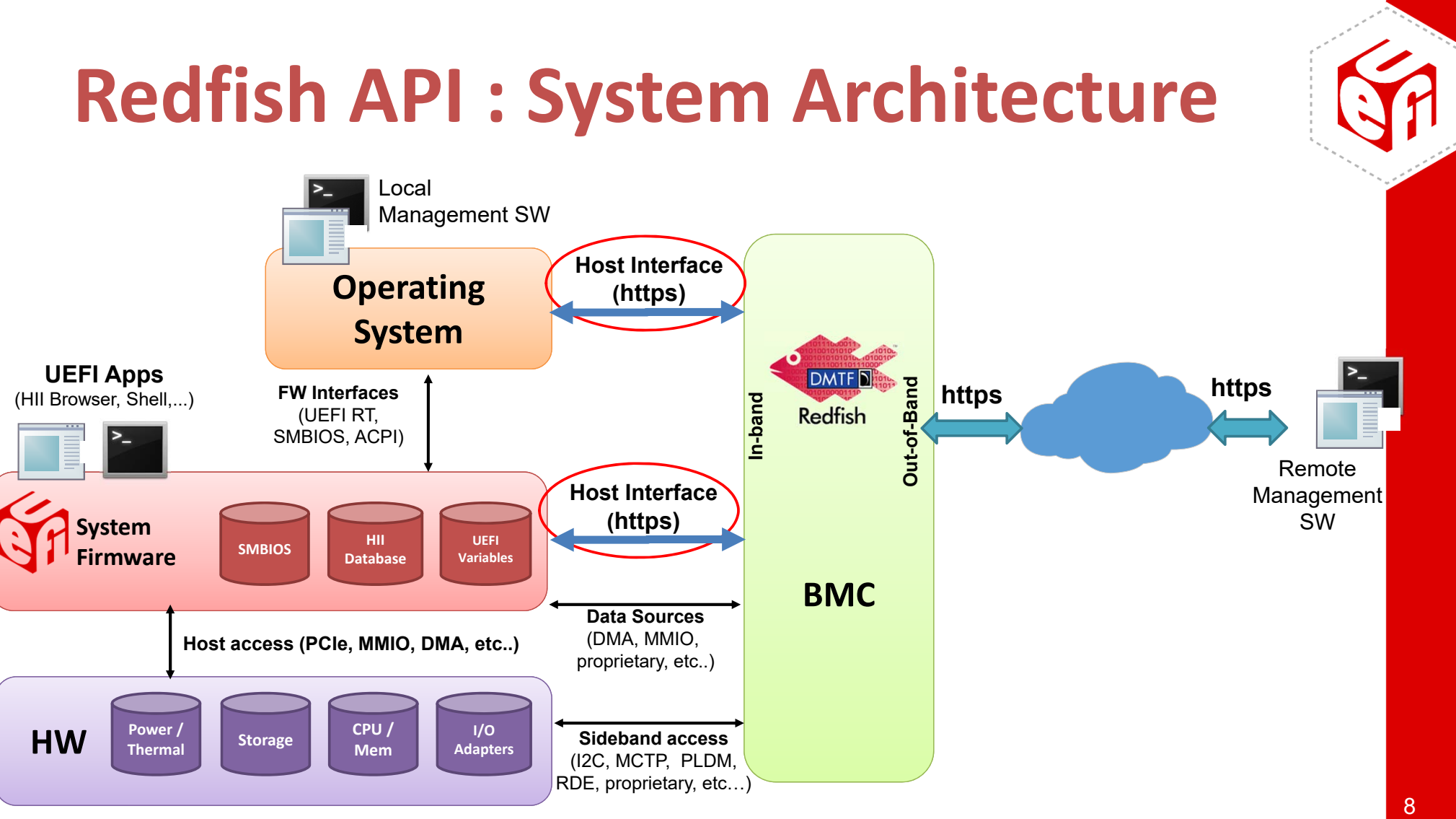

# **Redfish Host Interface**

- • **DMTF Host Interface Specification ‐ DSP0270**
	- "In‐band" access to the Redfish service from UEFI/Host OS
	- Replacement for KCS/BT
	- Version 1.0.1 (Dec'17) and <u>work-in-progress</u> (~May'19)
- • **TCP/IP Based**
	- $-$  Redfish HTTPs requests & responses over a TCP/IP network connection between Host/client and Manager/service.
	- Over any physical or logical interconnect that can route TCP/IP

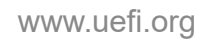

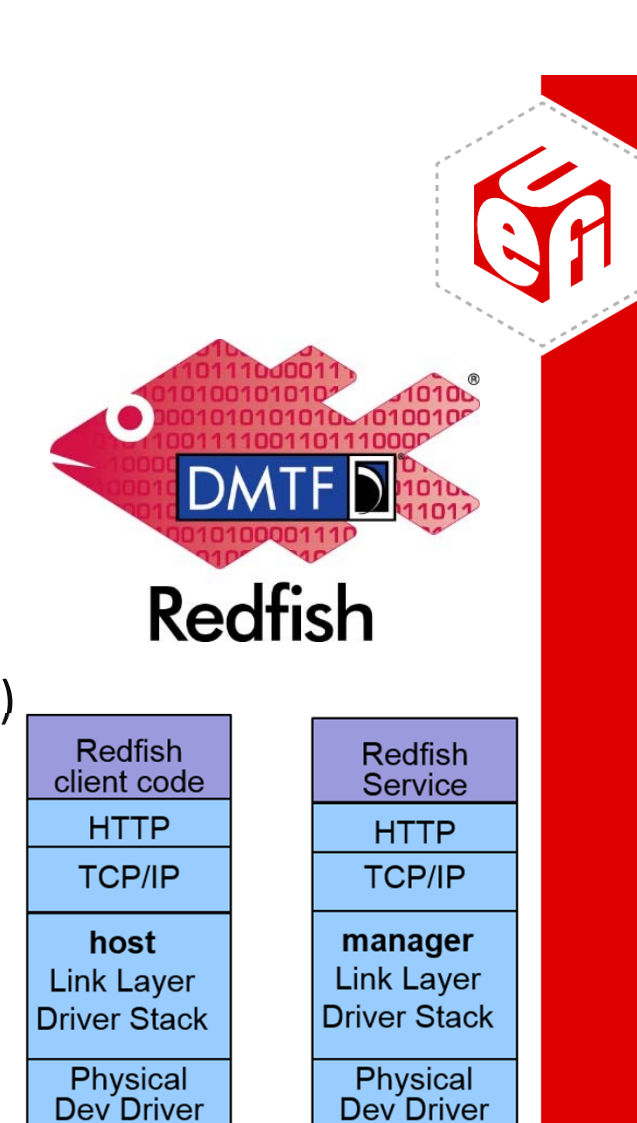

Dev Driver

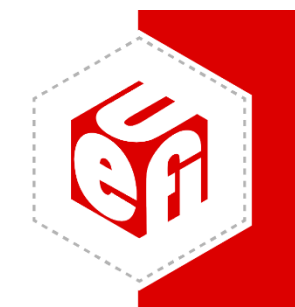

# **Finding the Host Interface**

#### **Process**

- • The host discovers the supported Redfish manager interfaces
	- Accesses SMBIOS Type 42 structure for information on the BMC's Redfish Host Interface
	- Obtains information on the IP‐based protocol needed to establish as connection
- •● The host initializes the host-side driver stack

#### **Implementation**

- • OSes implement methods to
	- Find the Redfish Host Interface
	- Advertise to user space/applications
- This is the equivalent of Linux /dev/ipmiN or /dev/ipmidev/N for IPMI
	- Using KCS/BT information from SMBIOS Type 38 or ACPI SPMI table

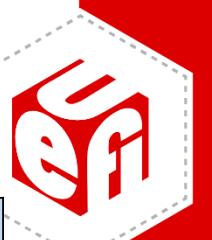

### **SMBIOS Specification: Table 42**

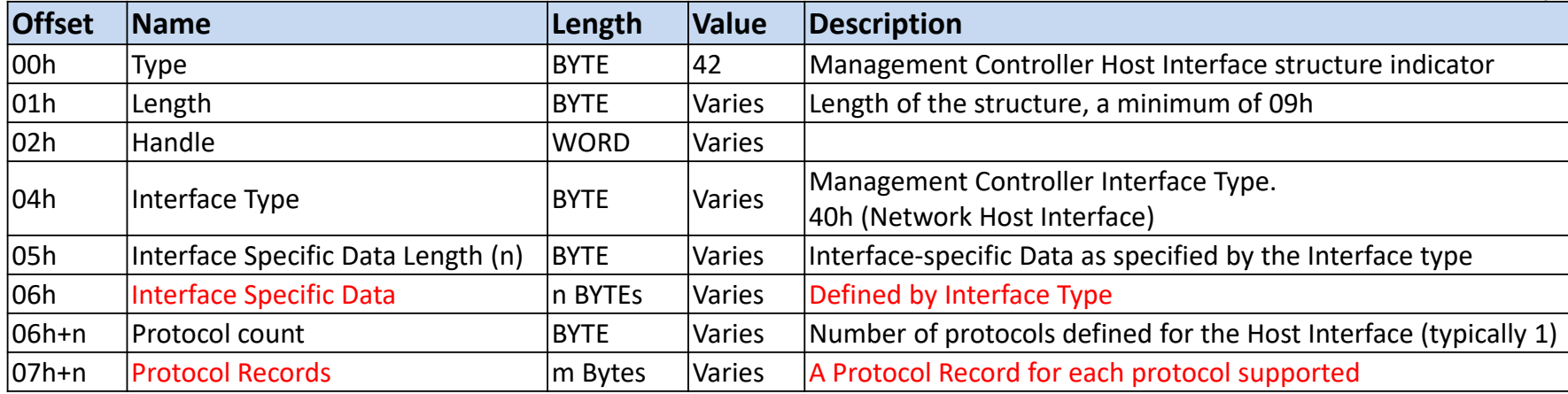

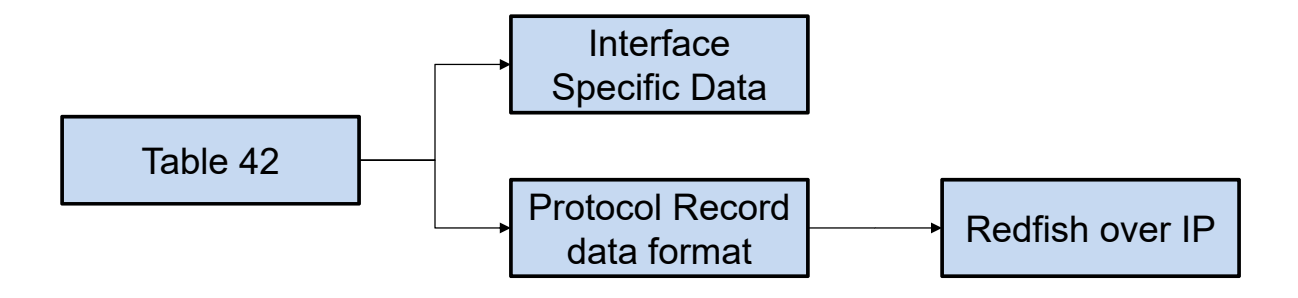

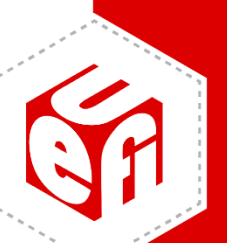

### **Table 42: Interface Specific Data**

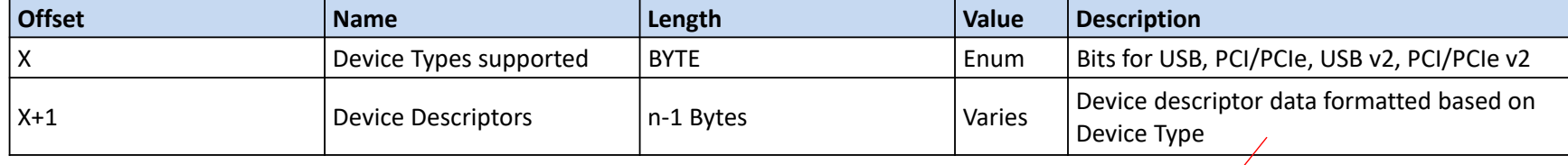

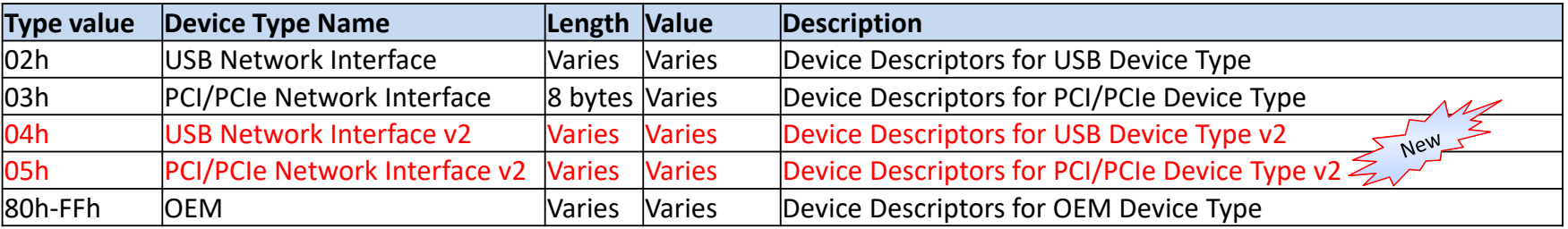

#### Note - USB and PCIe device types supported

### **Table 42: Protocol Records data format**

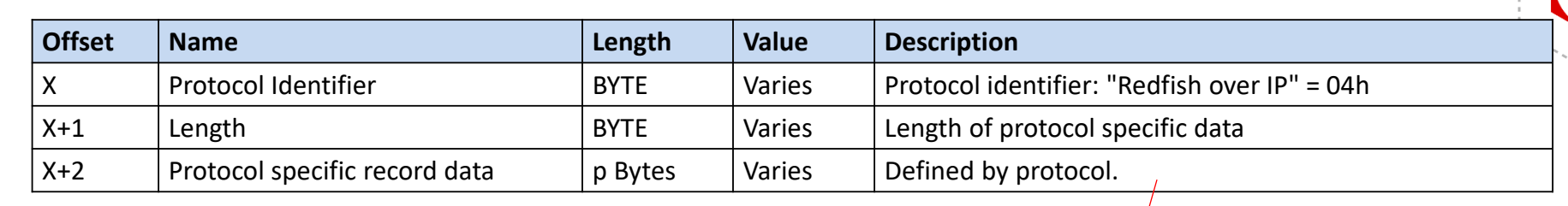

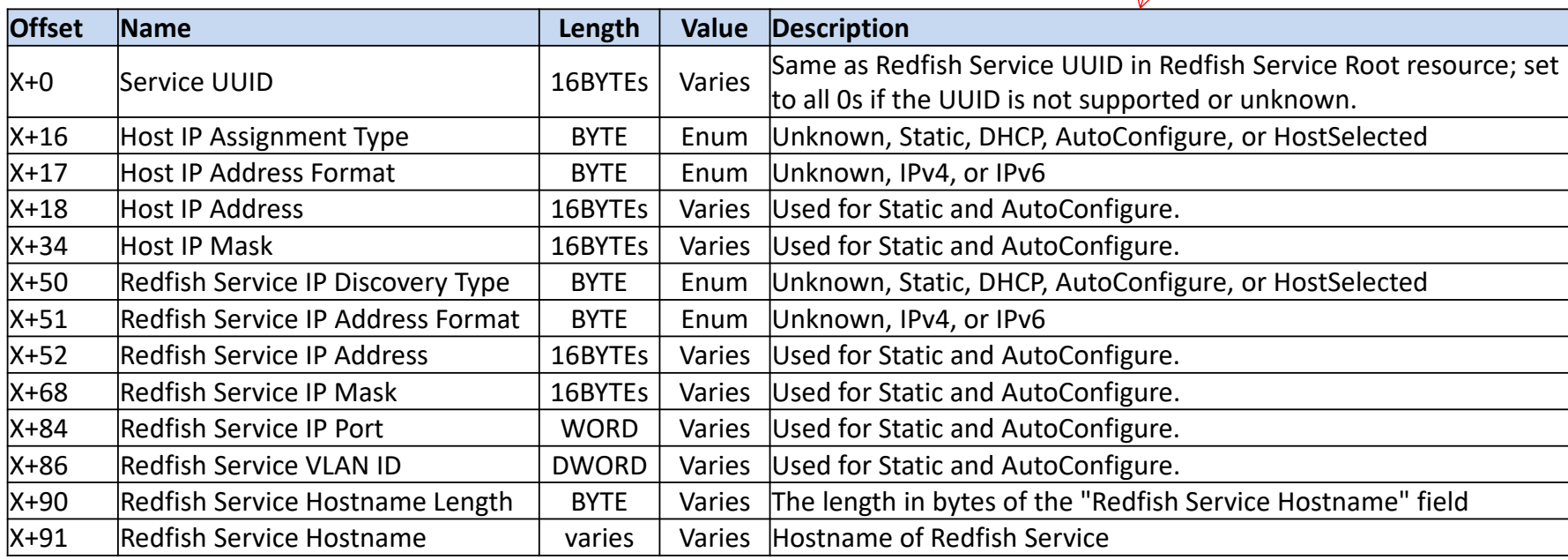

## **Redfish Host Interface Security**

- • Authentication, encryption, and authorization **equivalent to the out‐ of‐band** Redfish API is supported
	- HTTPs/TLS, access restricted to authenticated BMC users, with proper privilege
- • Implementations may also support **AuthNone** or un‐encrypted connections when passing credentials
	- Should not be configured by default
- $\bullet$  Implementations may also support **Temporary BMC Credentials** for OS root/admin access
	- Provisioned in UEFI Variables during system boot
	- OSes *should* read the UEFI variables early to retrieve the credentials, **then delete ‐** Not implemented in OSes yet
	- – DMTF looking for alternative designs. Soliciting ideas at: https://redfishforum.com

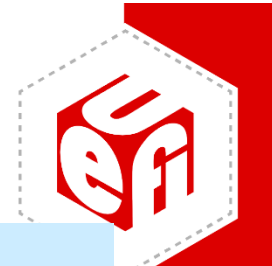

### **dmidecode – ver 3.2+**

- • Decode SMBIOS Type 42 – Redfish Host Interface
- Support added by Neil Horman (Red Hat)
- $\bullet$ Used by **redfish‐finder**
- $\bullet$  Sample output on Lenovo ThinkSystem SR650

**[root@localhost ~]# dmidecode ‐t 42** # dmidecode 3.2 Getting SMBIOS data from sysfs. SMBIOS 3.2.1 present. # SMBIOS implementations newer than version 3.2.0 are not # fully supported by this version of dmidecode.

www.uefi.org 15<br>Redfish Service Hostname: samer-sr650 Handle 0x2E30, DMI type 42, 169 bytes Management Controller Host Interface Host Interface Type: Network Device Type: USB idVendor: 0x04b3 idProduct: 0x4010 Protocol ID: 04 (Redfish over IP) Service UUID: 6b6d716e‐1eae‐e711‐a84e‐9ce71daac05e Host IP Assignment Type: Static Host IP Address Format: IPv4 IPv4 Address: 169.254.95.120 IPv4 Mask: 255.255.0.0 Redfish Service IP Discovery Type: Static Redfish Service IP Address Format: IPv4 IPv4 Redfish Service Address: 169.254.95.118 IPv4 Redfish Service Mask: 255.255.0.0 Redfish Service Port: 443 Redfish Service Vlan: 0

## **redfish‐finder**

- •Developed by Neil Horman: https://github.com/nhorman/redfish-finder
- •Available with Fedora 30+. Coming to future Linux distros
- • Parses the SMBIOS Type 42 data for Redfish access, and translates to an OS interface name
- • Uses **NetworkManager** to configure the network interface with the appropriate IP settings
- • Adds an entry to **/etc/hosts** mapping the name **redfish‐localhost** to the discovered Redfish service address.
- • Applications wishing to use the local redfish service can then point to the canonical url: <u>https://redfish-localhost/redfish/v1</u>

#### **redfish‐finder demo**

#### **On Lenovo ThinkSystem SR650**

#### **[root@localhost ~]# dnf install**

https://dl.fedoraproject.org/pub/fedora/linux/development/rawhide/Everything/x86\_64/os/Pack ages/r/redfish‐finder‐0.3‐1.fc31.noarch.rpm

#### **[root@localhost ~]# redfish‐finder**

redfish‐finder: Getting dmidecode info redfish‐finder: Building NetworkManager connection info redfish‐finder: Obtaining OS config info redfish‐finder: Converting SMBIOS Host Config to NetworkManager Connection info redfish‐finder: Applying NetworkManager connection configuration changes Connection 'enp0s20f0u1u6' successfully deactivated (D‐Bus active path: /org/freedesktop/NetworkManager/ActiveConnection/2) Connection successfully activated (D‐Bus active path: /org/freedesktop/NetworkManager/ActiveConnection/3) redfish‐finder: Adding redfish host info to OS config redfish‐finder: Done, BMC is now reachable via hostname redfish‐localhost

#### **[root@localhost ~]# cat /etc/hosts**

ww.uefi.org 17 127.0.0.1 localhost localhost.localdomain localhost4 localhost4.localdomain4  $\cdot$   $\cdot$  1 localhost localhost.localdomain localhost6 localhost6.localdomain6 169.254.95.118redfish‐localhost samer‐sr650

### **redfish‐finder demo**

#### **On Lenovo ThinkSystem SR650**

```
[root@localhost ~]# curl ‐
k https://redfish‐localhost/redfish/v1/
{
"Id":"RootService",
"@odata.type":"#ServiceRoot.v1_2_0.ServiceRoot",
"@odata.id":"/redfish/v1/",
"@odata.context":"/redfish/v1/$metadata#ServiceRoot.ServiceRoot",
"@odata.etag":"W/\"5a216892b5be32e7faccd0a6f16007d0\"",
"Name":"Root Service",
"RedfishVersion":"1.0.2",
"Description":"This resource is used to represent
a service root for
a Redfish implementation.",
"UUID":"E7C98E86‐7D03‐461F‐9519‐CB5FE0F45A63",
"Chassis":{"@odata.id":"/redfish/v1/Chassis/"},
"Managers":{"@odata.id":"/redfish/v1/Managers/"},
"Systems":{"@odata.id":"/redfish/v1/Systems/"},
"JsonSchemas":{"@odata.id":"/redfish/v1/JsonSchemas/"},
"Registries":{"@odata.id":"/redfish/v1/Registries/"},
"Tasks":{"@odata.id":"/redfish/v1/Tasks/"},
"SessionService":{"@odata.id":"/redfish/v1/SessionService/"},
"EventService":{"@odata.id":"/redfish/v1/EventService/"},
"AccountService":{"@odata.id":"/redfish/v1/AccountService/"},
"UpdateService":{"@odata.id":"/redfish/v1/UpdateService/"}
"Links":{"Sessions":{"@odata.id":"/redfish/v1/SessionService/Sessions/"}},
"Oem":{"Lenovo":{"FirmwareServices":{"@odata.id":"/redfish/v1/Oem/Lenovo/FirmwareServices/"}}},
}
```
# **fwupd and LVFS**

- •fwupd  $1$  and LVFS  $1$ : Linux Vendor Firmware Service
- •Work by Richard Hughes
- • Popular on Client devices
	- Using UEFI Capsules and ESRT
	- $-$  Not typically supported on servers
- $\bullet$  Added **Redfish Plugin**:
	- https://github.com/hughsie/fwupd/tree/master/plugins/redfish
	- – Enables FW Update "in‐band" on Redfish conformant servers
	- Uses SMBIOS Type 42 to find the Redfish Host Interface
	- –Does not rely on redfish‐finder (yet)

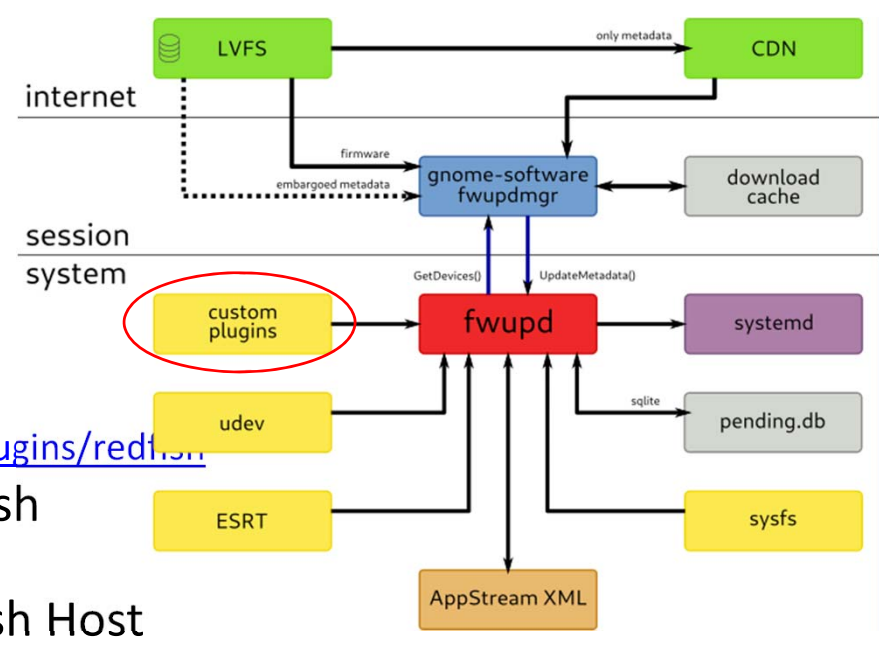

www.uefi.org **2 fwupd.org** 19 1 github.com/hughsie/fwupd

# **OpenBMC Redfish Support**

- OpenBMC is a Linux Foundation project<sup>1</sup>
- •OpenBMC 2.6 supports Redfish<sup>2</sup> (Feb 2019) and the state of the Expect bi‐annual releases
- Redfish Host Interface is on the "request for enhancement" list
	- and the state of the This is the host replacement of KCS/BT

1 openbmc.org

2 github.com/openbmc/openbmc/releases/tag/2.6.0

OpenBMC

## **Call To Action**

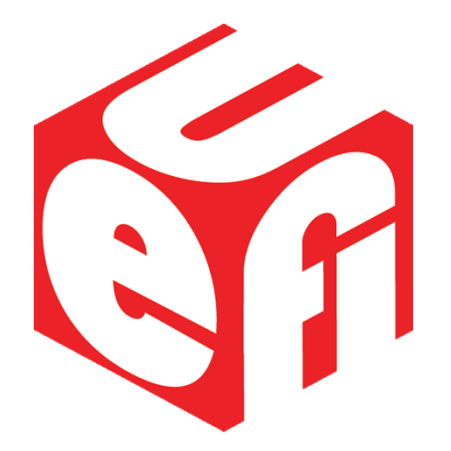

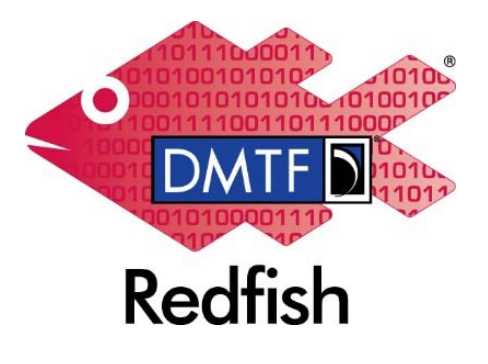

•**Implement Redfish Host Interface in your firmware**

- BMC firmware OpenBMC, OEMs, BMC vendors, ISVs
- UEFI System firmware EDK2 open source, OEMs, IBVs
- • **Implement Redfish Host Interface in your OS**
	- OSVs, ISVs, open source community

#### •**Use Redfish Host Interface in applications**

- From OS kernel or user space
- User tools/scripts running in the OS
- **Provide feedback to DMTF!**

•

- Your DMTF Redfish Forum member company representatives
- Or open users forum: http://www.redfishforum.com

### **Questions**

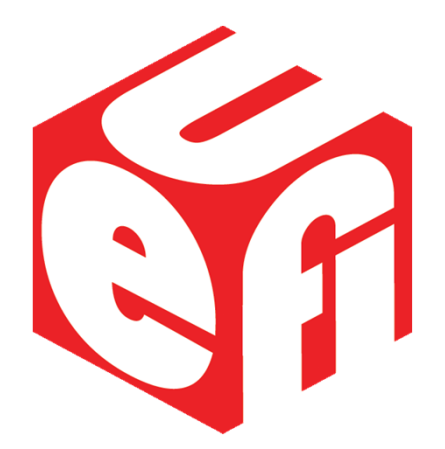

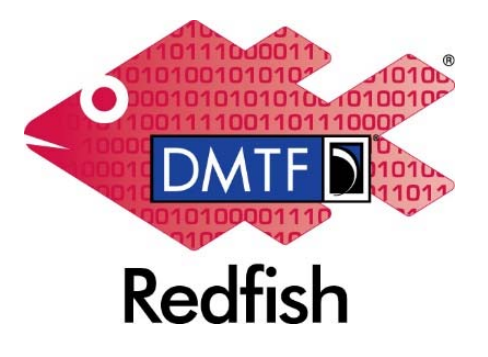

#### •**Redfish User Forum**

- User forum for questions, suggestions and discussion of all Redfish topics
- http://www.redfishforum.com

#### •**Redfish Developer Portal**

- Redfish Interactive Resource Explorer
- Educational material, Hosted Schema files, documentation & other links
- http://redfish.dmtf.org
- • **Redfish Standards page**
	- Schemas, Specs, Mockups, White Papers, FAQ, Educational Material & more
	- http://dmtf.org/redfish

#### •**DMTF Redfish Forum**

- Companies involved, Upcoming Schedules & Future work, Charter
- Join the DMTF to get involved in future work
- http://www.dmtf.org/standards/spmf

Thanks for attending the 2019 Spring UEFI Plugfest

For more information on UEFI Forum and UEFI Specifications, visit http://www.uefi.org

*presented by*

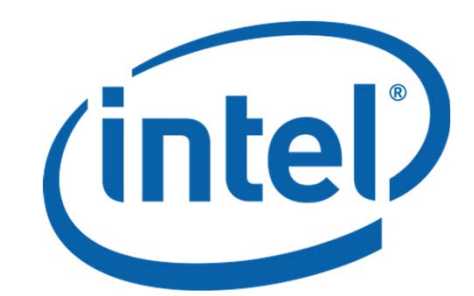

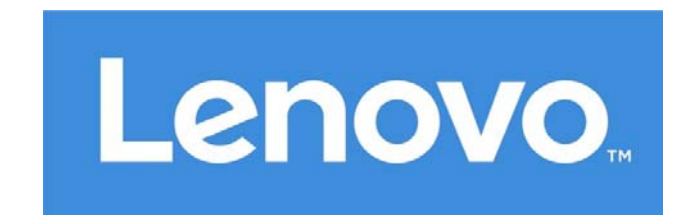